## **PharmaSUG China 2017 - Paper 63**

# **Covering Proc Compare Limits**

## Mary Zeychelle Hundana, PPD, Bonifacio Global City, Taguig, Philippines

## **ABSTRACT**

Dataset validation is one of the key factors to ensure that the data produced is of good quality. In SAS, PROC COMPARE includes several options and statements that offer great convenience in identifying differences of two datasets. However, this SAS procedure is still incapable of providing value comparisons among different types and relating the two datasets regardless of the sorting.

There could be instances that base dataset has a character date variable displayed in DATE9 format but the compare dataset date variable is in numeric date9 format. Although the user can see manually that they have the same values being displayed, PROC COMPARE will not make value comparison possible. Another common issue is that the result of the comparison might show difference in records even though two datasets contain the exact information, but with different record arrangement. The result should have been a 100-percent data match with sorting as the only difference but PROC COMPARE displays this as a complete mismatch. This is because of PROC COMPARE relates observations row by row. The result generated might show difference in records as to when the data are compared by the system as a whole.

%CompareDS is a macro code designed not to replace proc compare, but rather cover the limits of proc compare. This macro aims to focus on non-matching records by removing observations that have exactly the same values across all variables, whether it is in the same row or not. Also, it aims to promote comparability among variables that tend to have the same and/or conflicting data types.

## **INTRODUCTION**

This paper intends to discuss the uses of the macro, %CompareDS. The said macro aims to allow the user to be able to proceed with data comparison, wherein some variables have different data types. Though data type checking is part of the validation process, it doesn't automatically mean that comparison should stop. How about allowing the user to compare the values he literally sees then just provide a dataset containing variables with different attribute? The said macro also aims to find matching records, assuming that the 2 datasets have different sorting. For example, the 2 datasets, A and B, being compared have only 3 observations. If dataset A contains values 1, 2, and 4 respectively; and dataset B contains values 2, 1, and 5 respectively. Would it be easier for the user if we eliminate the matching records then displaying only 4 and 5 as the mismatch? If we use PROC COMPARE, it would display 3 observations as mismatch. But if we use %CompareDS, it would display only 1 observation as a mismatch. Let's say for example that the difference has been fixed. %CompareDS would display this as matching datasets but alerting the user of the difference in sorting.

This macro does not do all the things that PROC COMPARE is capable of doing but will be a great help when the user is just starting his validation. Most of the time, the user tends to fix the non-matching records first then later on fix the difference in labels, length, formats, and other attributes.

# **MACRO BASICS**

Below are the details regarding the datasets produced, the macro parameters, and the flow of the program.

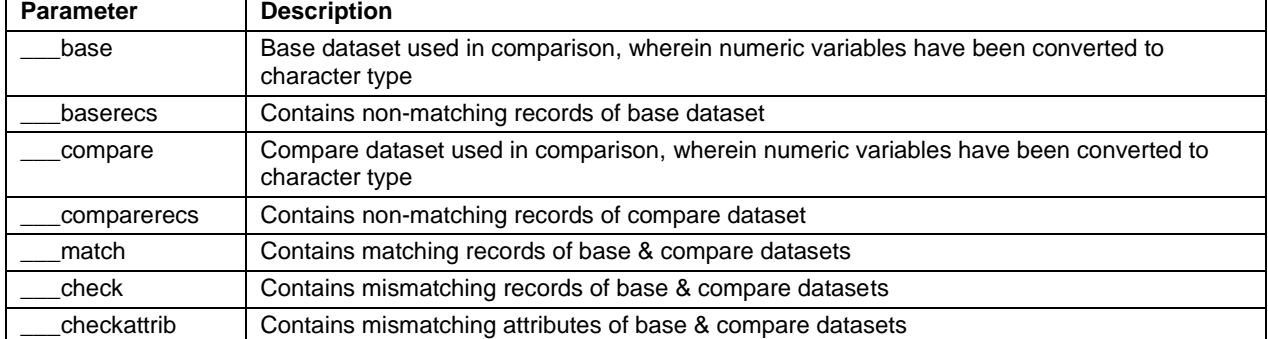

**Table 1. Output datasets**

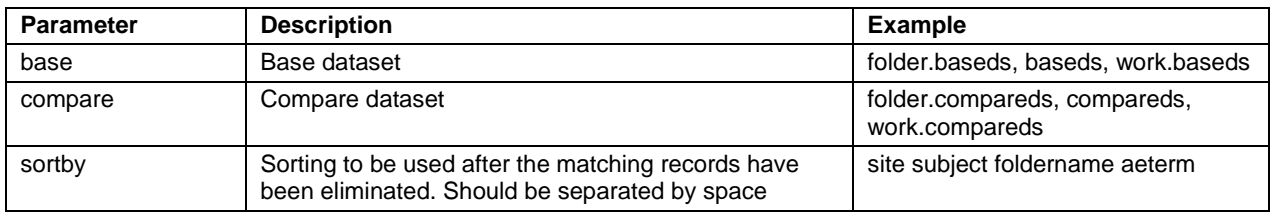

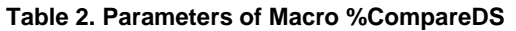

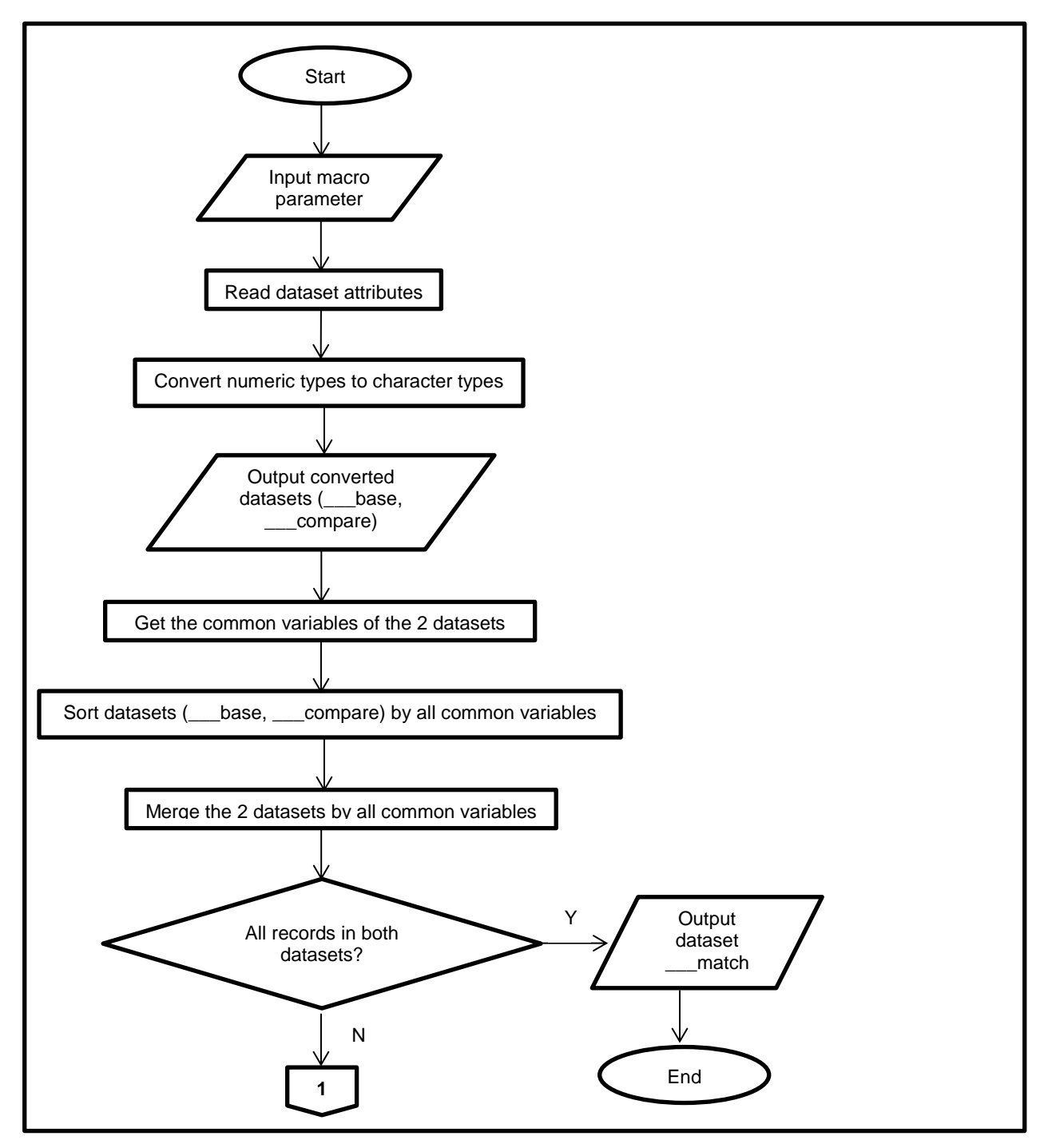

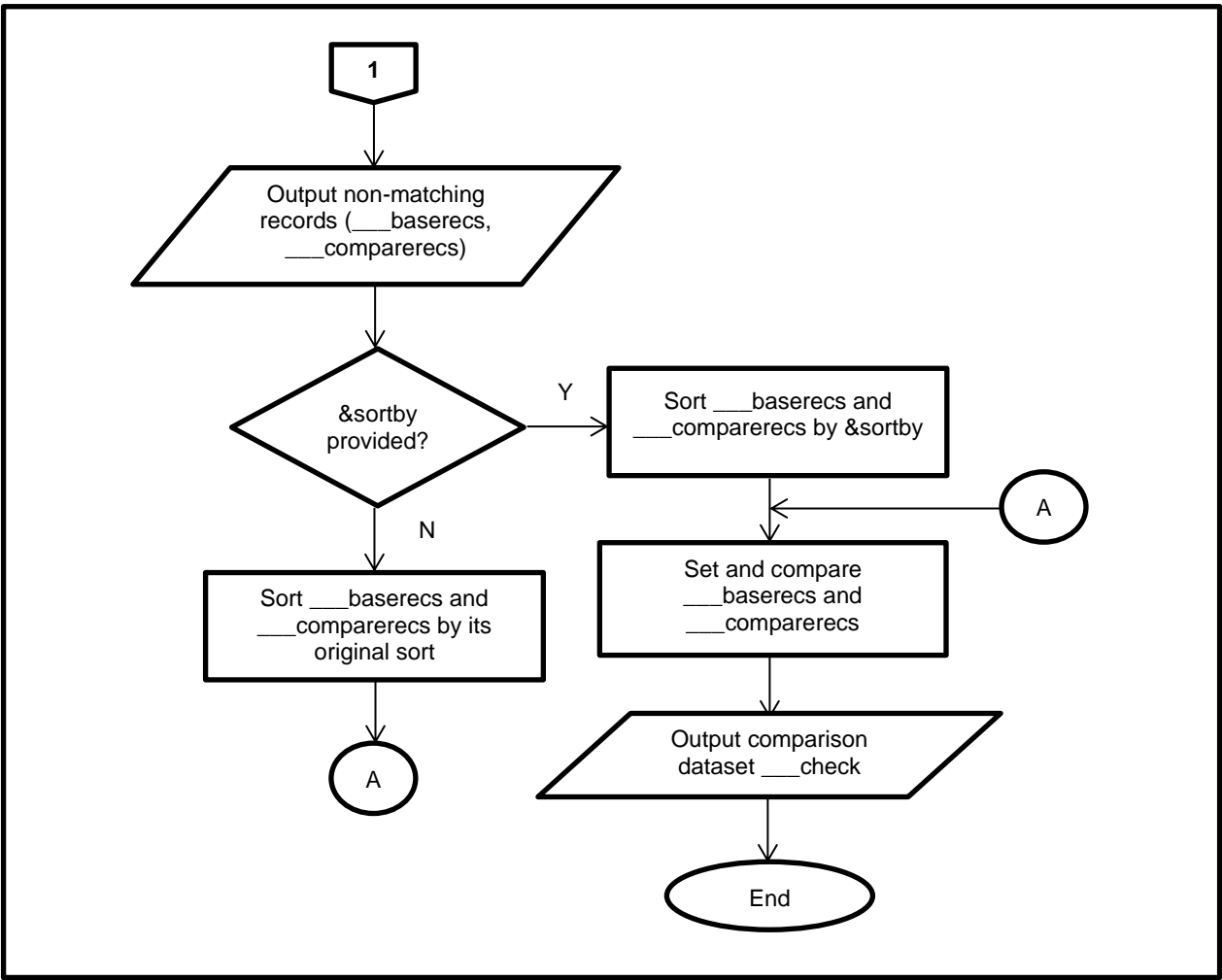

**Illustration 1. Basic flowchart**

# **DATASET COMPARISON**

In SAS, comparison of different data types is not allowed; however, it would help the user if he can already start looking for the differences in values itself. Let's assume for example that the dataset is printed, would the user know if a value is a character or numeric type? Of course not. This is because, most of the time, people intend to compare what they actually see.

Below is an example of a base and compare datasets, and its result:

## **Column Properties**

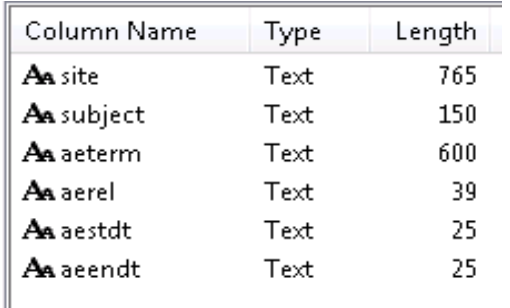

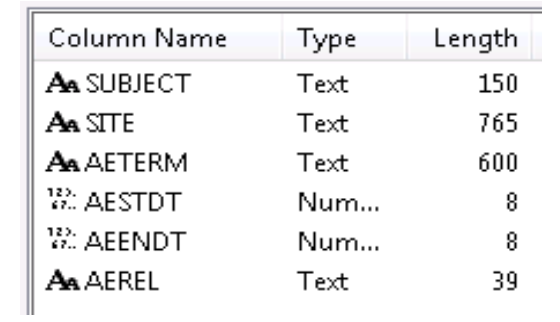

**Display 1. Base dataset column properties Display 2. Compare dataset column properties**

Looking at Display 1 and Display 2, we can see that base dataset have all variables in character type; while compare dataset have numeric format for the two variables(aestdt, aeendt) and character format for the remaining variables. In SAS PROC COMPARE, it would only compare the values for the variables site, subject, aeterm, and aerel then informing the user that aestdt, and aeendt have different data types.

### **Sorting**

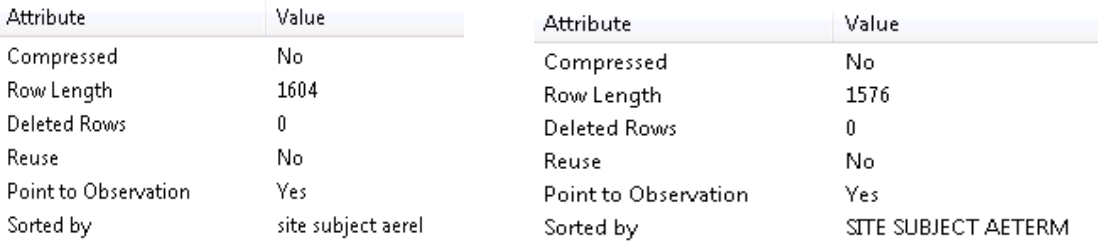

**Display 3. Base dataset sorting Display 4. Compare dataset sorting**

Looking at Display 3 and Display 4, we can see that the two datasets have difference in sorting. More likely, this would result to more mismatch being displayed. The user would tend to fix the sorting issue first before he can finally start with the 'true' comparison of the records.

#### **Dummy Datasets**

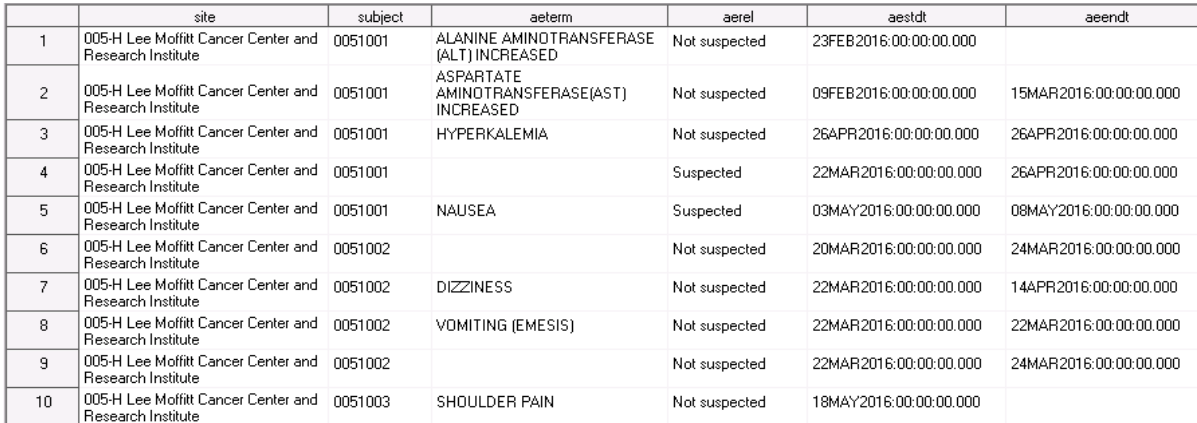

#### **Display 5. Base dataset**

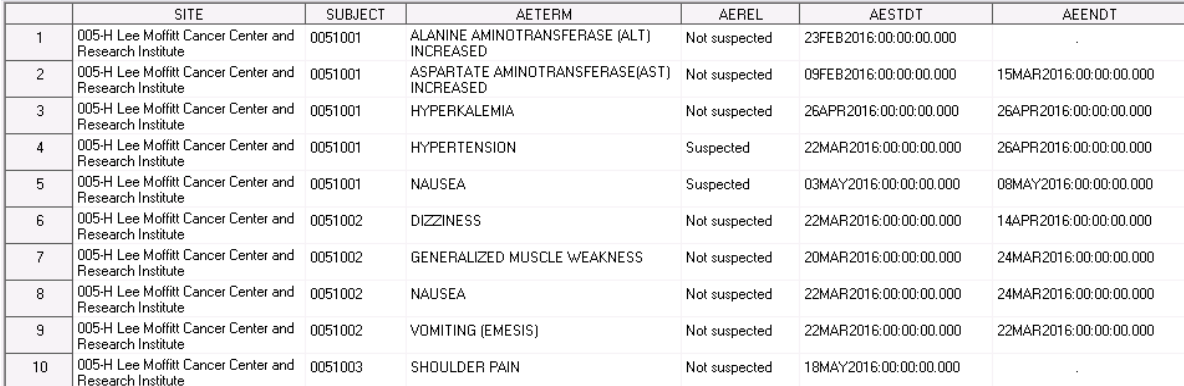

#### **Display 6. Compare dataset**

Looking at Display 5 and Display 6, we can see that some observations in base dataset matches some observations in compare dataset. To give the readers a better look, here are the matching records of base and compare datasets respectively:

- Observation 1 Observation 1
- Observation 2 Observation 2
- Observation 3 Observation 3
- Observation 5 Observation 5
- Observation 7 Observation 6
- Observation 8 Observation 9
- Observation 10 Observation 10

The non-matching records for base dataset are in observations 4, 6, and 9; while the non-matching records for compare datasets are in observations 4, 7, and 8.

#### **Result**

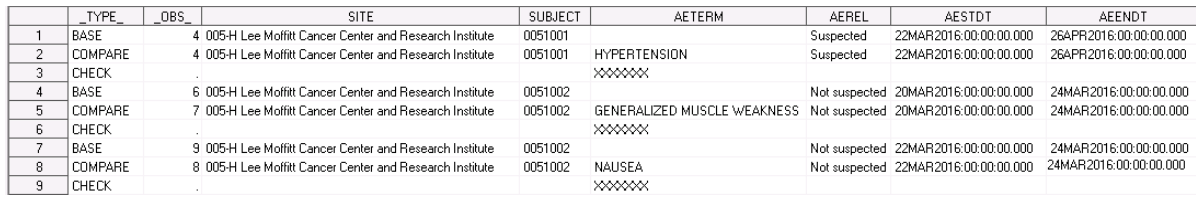

### **Display 7. %CompareDS Result**

Before we arrive at our final output, numeric variables are first converted into character type. This is done by reading the attributes in sashelp.vcolumn then using the value in the format column to change the variable type. If ever the format column is missing, then the numeric variable will be converted to character using best. format. The author of this paper decided to go with all character compare because we are sure that all numeric type variables can be converted to character type variables; while not all character type variables can be converted to numeric type variables.

Once all variables have been converted to character type, then duplicate records will be deleted. If the user wants to avoid deleting of duplicate records, then he must make sure to add a primary key to his dataset. After the deletion of duplicate records, the 2 datasets will then be merged by all its common variables. The records that match successfully will be outputted in dataset \_\_\_match; while the non-matching records will be outputted in dataset \_\_\_check. The non-matching records will be sorted by using the macro variable &sortby., but if not available will use the original sort of the 2 datasets.

Even though some records from both base and compare datasets are not in the same row, the macro managed to eliminate the sorting issues then focused only on the 'real' non-matching records. The macro was also able to compare the variables (aestdt, aeendt) in different data types. \_OBS\_ variable in Display 7 indicates where the records is in base/compare. As you can see, it is not necessary for the records to be in the same observation number before it will be compared.

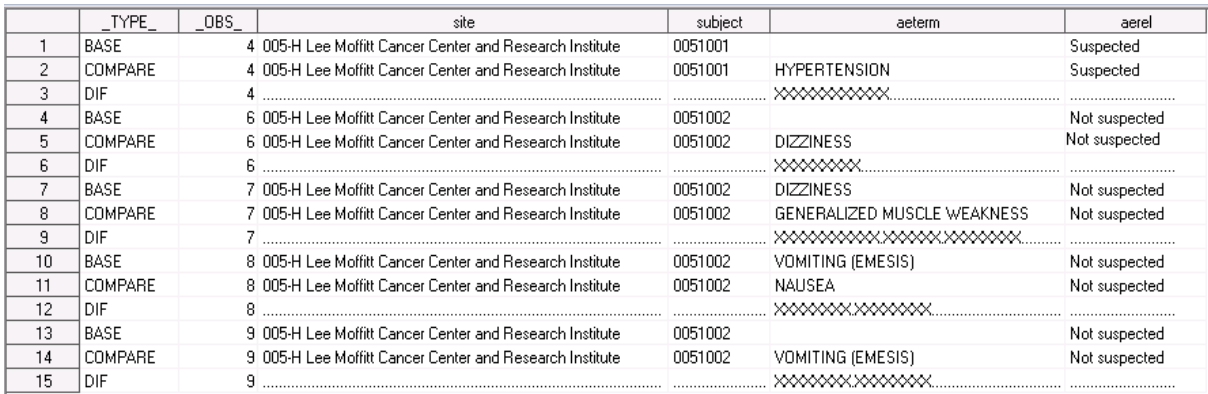

## **Display 8. PROC COMPARE Result**

In PROC COMPARE, more records were shown to have a mismatch. The user deals both with the sorting issue and differences in values itself. In order for the user to resolve this, he has to communicate with the other programmer first regarding the sorting before he can actually see the differences in values. This would require the availability of the two programmers and might consume more time compared to looking at the 'real' differences then just discussing the sorting and attributes at the later part of the validation process.

# **ATTRIBUTE DIFFERENCES**

The difference in attributes can be seen in dataset checkattrib. The variables being compared here are the common variables of the 2 datasets. This is the only comparison that uses PROC COMPARE as its tool.

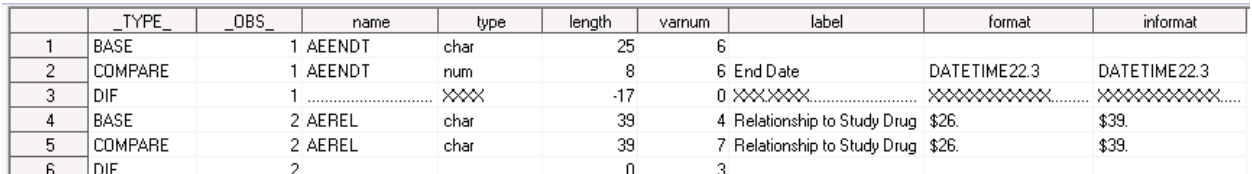

**Display 9. Example of Output with Difference in Attributes**

## **ALERT MESSAGES**

**No common variables**

ALERT\_I: No common variables in BASE/COMPARE\

### **Display 10. Alert Message if there is no common variables between the 2 datasets**

If the message above appears, this means that no comparison took place. The macro %CompareDS needs at least 1 same variable in order to proceed with the comparison.

**Sorting Issue**

 $\|$ Alert\_I: Difference in Sorting. Check variables \_OBS\_BASE, \_OBS\_COMPARE in \_\_\_match dataset.

## **Display 11. Alert Message if there is a sorting issue**

The message above will appear if the sorting of the 2 datasets are not the same. Difference in values of variables \_obs\_base and \_obs\_compare means that the actual row numbers are different. In order to resolve this issue, the user must make sure that base and compare datasets have the same, enough sorting keys.

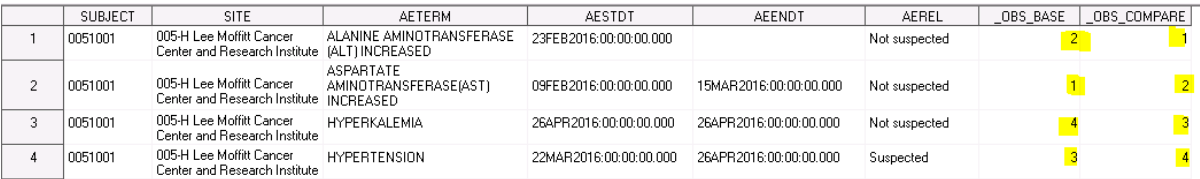

**Display 12. Sample data with difference in sorting**

**Missing dataset**

ALERT\_I: Either BASE/COMPARE dataset is missing

**Display 13. Alert Message if the either base/compare dataset is missing**

In order to resolve the above issue, the user must make sure that both base and compare datasets are present.

**Missing Variables**

```
|\texttt{ALERT}^-|: Variable/s that exist only in compare dataset: FOLDER \bar{}
```
The message above can be resolved by making sure that the variables in both base and compare dataset are the same.

## **CONCLUSION**

%CompareDS can only be used as an aid when using PROC COMPARE. It is great that we can already start the validation of variables with different data types then just providing the user a dataset which contains the difference in attributes. It is also of a great convenience that we are able to eliminate the matching records of the 2 datasets with difference in sorting so we can focus on non-matching records. If someone would like to improve this macro, I suggest incorporating the uses of PROC COMPARE so that it can soon be used as a replacement for it.

## **REFERENCES**

SAS 9.2 Online product documentation. Available at support.sas.com/documentation/92/index.html

## **ACKNOWLEDGMENTS**

I would like to express my gratitude to the people who supported me from the beginning up to finishing this paper. Without them this paper would not be possible.

I would like to thank my company, PPD, for allowing me to showcase my knowledge not only within the company, but also outside the organization.

I would also like to thank my colleagues, manager, and all those who offered help in checking my program and paper, those who provided feedbacks and comments, and those who assisted in editing and proofreading.

I would also like to thank my family for providing their utmost support and continuously encouraging me to show people what I am capable of doing.

# **CONTACT INFORMATION**

Your comments and questions are valued and encouraged. Contact the author at:

Name: Mary Zeychelle Hundana Address: 22F Net Park Bldg., 5<sup>th</sup> Ave, BGC Taguig City, State ZIP: Taguig, BGC, 1634 E-mail: MaryZeychelle.Hundana@ppdi.com

SAS and all other SAS Institute Inc. product or service names are registered trademarks or trademarks of SAS Institute Inc. in the USA and other countries. ® indicates USA registration.

Other brand and product names are trademarks of their respective companies.